# **Einführung in Web- und Data-Science**

Prof. Dr. Ralf Möller **Universität zu Lübeck Institut für Informationssysteme**

Tanya Braun (Übungen)

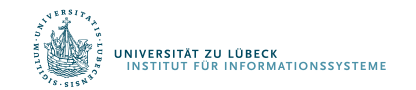

# P-Wert (einseitiger Ablehnungsbereich)

- Hypothesentest  $H_0$  vs.  $H_1$
- Wie extrem ist der auf Basis der erhobenen Daten berechnete Wert der Teststatistik?
- P-Wert = Wahrscheinlichkeit, bei Gültigkeit von H<sub>0</sub> den bestimmten oder einen extremeren Wert der Teststatistik zu erhalten

In machen Veröffentlichungen wird leider  $\alpha$  als p-Wert bezeichnet!

IVERSITÄT ZU LÜBECK<br>ISTITUT FÜR INFORMATIONSSYSTEME

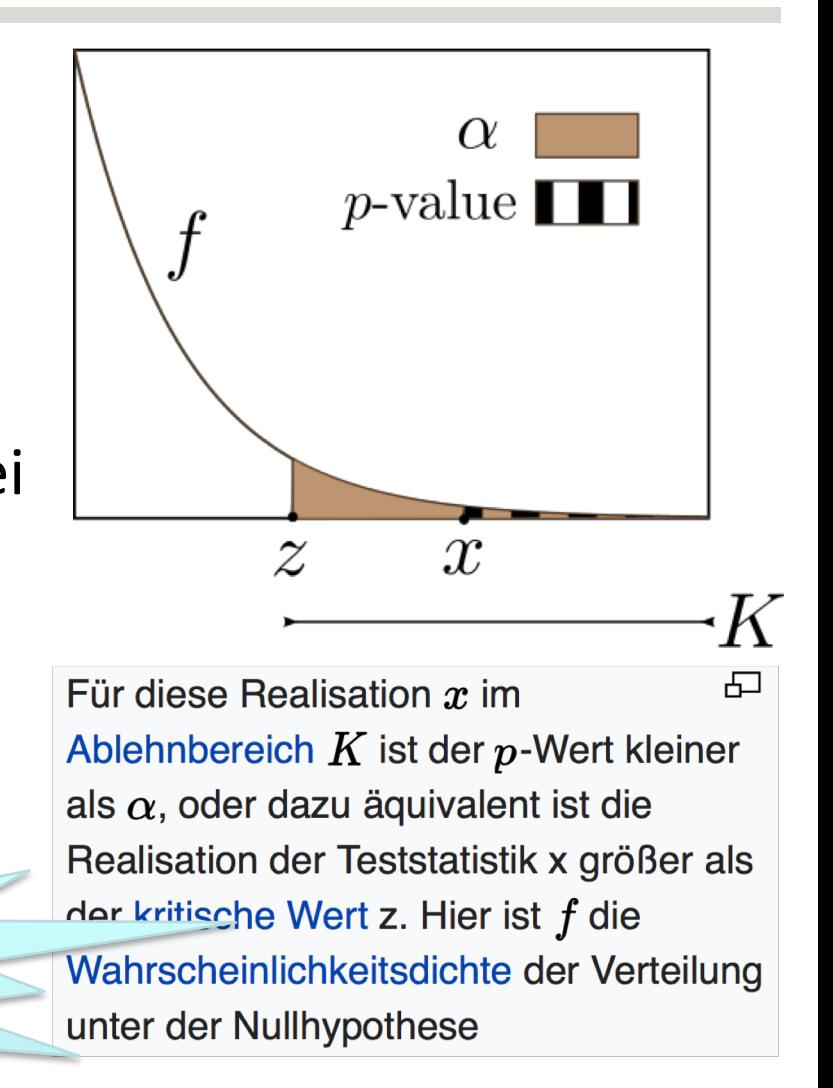

### Reliabilität

- Zuverlässigkeit
	- Angegeben beispielsweise durch Konfidenzintervall
- Messgenauigkeit eines Tests mit mehreren Indikatoren bzw. Merkmalen (Beispiel: Fragebogen) und z.B. Mittelung der ermittelten Werte der Teilmerkmale
	- Interne (innere) Konsistenz
		- Wird von verschiedenen Merkmalen (z.B. an verschiedenen Stellen eines Fragebogens) dasselbe gemessen?
	- Zeitliche Stabilität
		- Wird zu verschiedenen Zeitpunkten (bei Testwiederholung) dasselbe gemessen?

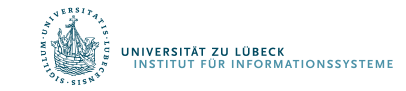

# Bestimmung der Reliabilität eines Tests

- Re-Test-Reliablität :
	- Bestimmung des statistischen Zusammenhangs (Korrelation) zwischen zwei aufeinanderfolgenden Messungen
- Ein Test misst dann genau, wenn er zu mehreren Zeitpunkten dasselbe Ergebnis liefert.
- Korrelation desselben Fragebogen-Gesamtwerts zu verschiedenen Zeitpunkten mit denselben Probanden (ungeeignet bei vorübergehenden Merkmalen, z.B. Stimmung)

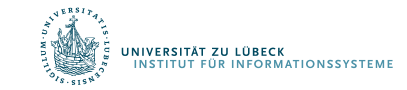

# Bestimmung der Reliabilität eines Tests

- Split-Half-Reliabilität:
	- Korrelation zwischen zwei Hälften der Items eines Tests
- Cronbachs Alpha (Maß für sog. Interne Konsistenz):
	- Mittelwert der Korrelationen zwischen allen Einzelitems
	- Ausreichende Reliabilität: r: = 0.75
	- Gute Reliabilität: r = 0.90
- Probleme:
	- Die Messgenauigkeit kann nur für mehrere Items (Skala, Test, Subtest) bestimmt werden, nicht für Einzelitems
	- Daher liefert ein Test, der nicht vollständig durchgeführt wurde, keine zuverlässige Messung
	- Je mehr Items ein Test (Subtest, Skala) enthält, desto "genauer" wird er

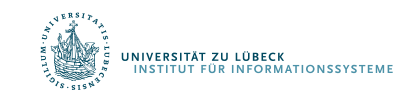

# Reliabilitätssteigerung durch Testverlängerung

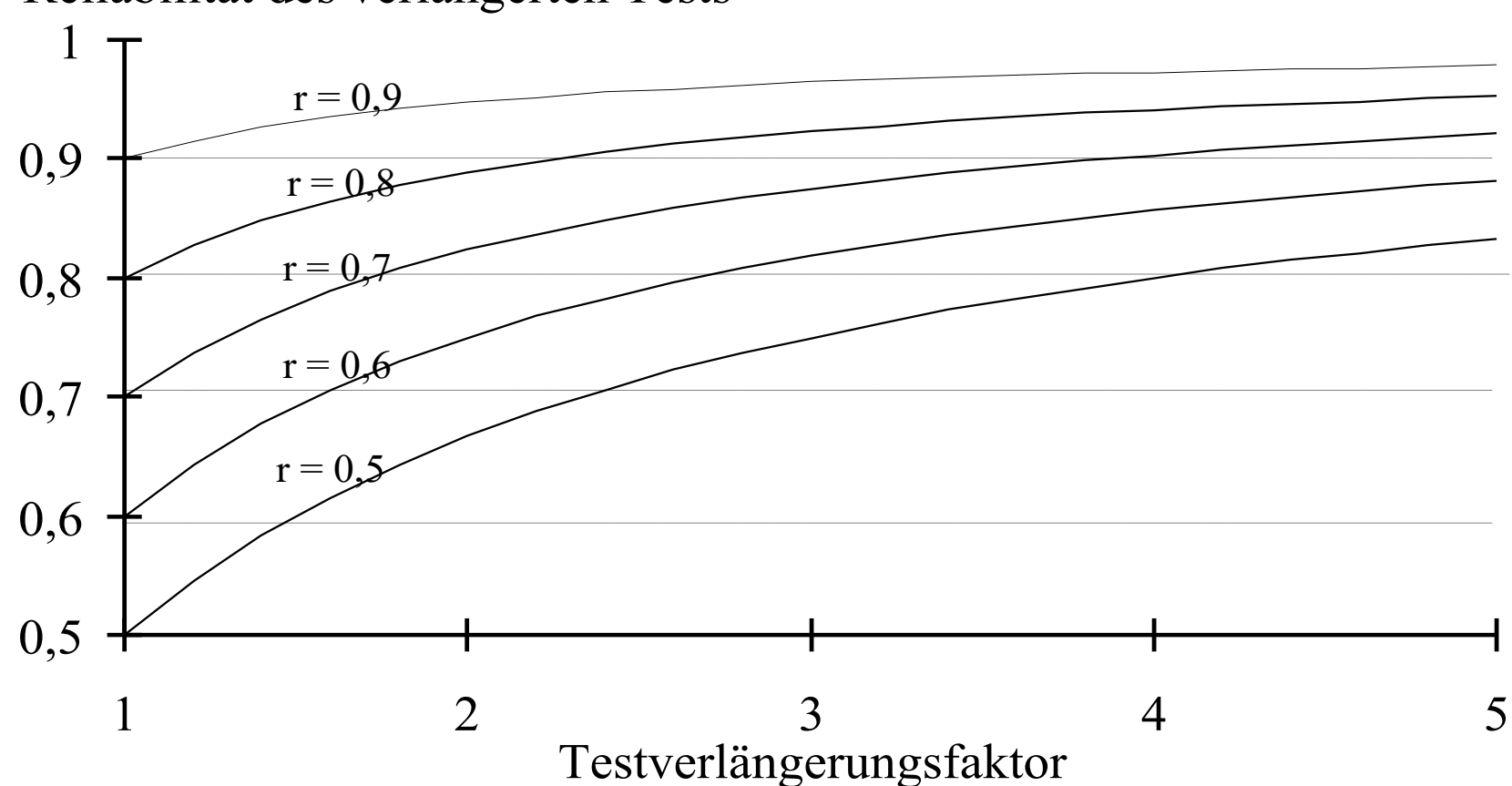

Reliabilität des verlängerten Tests

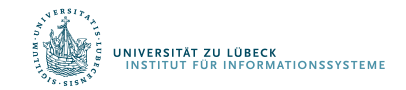

### Validität

- Validität: Gültigkeit
- Misst ein Test das, was er messen soll?
	- Zusammenhang zwischen dem Testergebnis und anderen Kriterien für das Zielverhalten
	- Evaluation durch Bestimmung des Zusammenhangs (Korrelation) zwischen dem Testergebnis und anderen Kriterien für das messende Verhalten

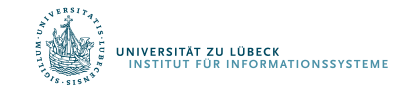

#### Danksagung

- Nachfolgende Materialen sind mit Änderungen übernommen aus:
- Vorlesung Statistik (WS08/09) aus dem Studiengang Psychologie and der Universität Freiburg

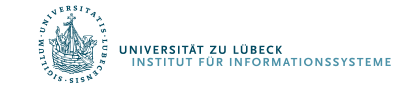

### Unterschiedshypothesen

- Sind Frauen ängstlicher als Männer?
	- Unterscheiden sich die Mittelwerte von zwei Gruppen?
	- Unabhängige Stichproben
- Ist der Mittelwert der Ängstlichkeit nach einer Therapie größer als vor der Therapie?
	- Unterscheidet sich der Mittelwert einer Stichprobe zu zwei Messzeitpunkten?
	- Abhängige Stichproben
- Liegt der mittlere IQ einer Gruppe über 100?
	- Unterscheidet sich der Mittelwert einer Gruppe von einem vorgegeben Wert?
	- Test bzgl. Gruppe

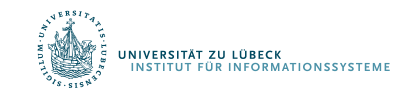

Unterscheiden sich die Mittelwerte von zwei Gruppen?

• Differenz der Mittelwerte zweier Stichproben:  $\Delta_x = \bar{x}_1 - \bar{x}_2$ 

0.4

- Schätze die Dichtefunktion für  $\Delta_{\mathbf{x}}$  wenn H<sub>0</sub> war ist
- Wenn  $p < \alpha$ , wird  $H_0$  verworfen und  $H_1$  angenommen
- Stichprobenkennwerteverteilung: Verteilung der Mittelwertsdifferenzen unter H<sub>0</sub>
- Wie verteilen sich empirische Mittelwertsdifferenzen, wenn man sehr oft Stichproben zieht?
- Verteilung von Mittelwertsdifferenzen bei großen Stichproben normalverteilt -10 -5 0 5 10 0.0

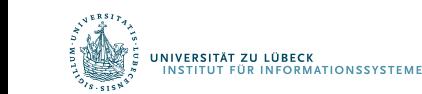

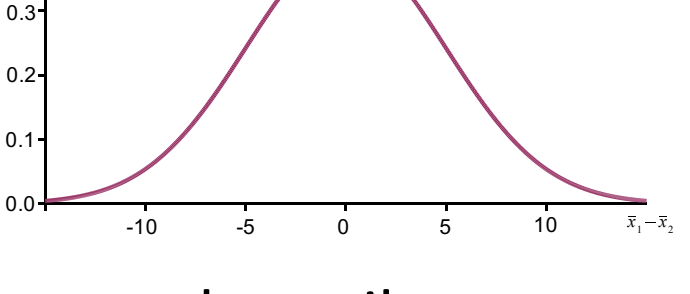

## Standardfehler (Stichprobenfehler)

• Streuungsmaß einer Schätzfunktion

.<br>VERSITÄT ZU LÜBECK<br>STITUT FÜR INFORMATIONSSYSTEME

- Definiert über die Standardabweichung einer Schätzfunktion f
- Bei einem erwartungstreuen Schätzer f ist Standardfehler ein Maß für die durchschnittliche Abweichung des geschätzten Parameterwertes vom wahren Parameterwert
- Je kleiner der Standardfehler, desto genauer ist ein unbekannter Parameter mit Hilfe einer Schätzfunktion f bestimmbar
- Abhängig vom Stichprobenumfang und der Varianz  $\sigma^2$  in der Grundgesamtheit:
	- Je größer der Stichprobenumfang, desto kleiner der Standardfehler; je kleiner die Varianz, desto kleiner der Standardfehler

### Standardfehler

Der Standardfehler des arithmetischen Mittels ist gleich

$$
\sigma(\overline{X})=\frac{\sigma}{\sqrt{n}},
$$

wobei  $\sigma$  die Standardabweichung einer einzelnen Messung bezeichnet.

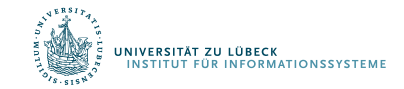

### Korrigierte Stichprobenvarianz: Warum  $n-1$ ?

$$
E(S_1^2) = \frac{1}{n} E\left(\sum_{i=1}^n (X_i - \bar{X})^2\right) = \frac{1}{n} E\left(\sum_{i=1}^n (X_i - \mu + \mu - \bar{X})^2\right)
$$
  
\n
$$
= \frac{1}{n} E\left(\sum_{i=1}^n (X_i - \mu)^2 - 2(X_i - \mu)(\bar{X} - \mu) + (\bar{X} - \mu)^2\right)
$$
  
\n
$$
= \frac{1}{n} E\left(\sum_{i=1}^n (X_i - \mu)^2 - 2\sum_{i=1}^n (X_i - \mu)(\bar{X} - \mu) + n(\bar{X} - \mu)^2\right)
$$
  
\n
$$
= \frac{1}{n} E\left(\sum_{i=1}^n (X_i - \mu)^2 - 2(\bar{X} - \mu)\sum_{i=1}^n (X_i - \mu) + n(\bar{X} - \mu)^2\right)
$$
  
\n
$$
= \frac{1}{n} E\left(\sum_{i=1}^n (X_i - \mu)^2 - 2n(\bar{X} - \mu)(\bar{X} - \mu) + n(\bar{X} - \mu)^2\right)
$$
  
\n
$$
= \frac{1}{n} E\left(\sum_{i=1}^n (X_i - \mu)^2 - n(\bar{X} - \mu)^2\right) = \frac{1}{n} \left(\sum_{i=1}^n E\left((X_i - \mu)^2\right) - n \cdot E((\bar{X} - \mu)^2)\right)
$$
  
\n
$$
= \frac{1}{n} (n \cdot \text{Var}(X) - n \cdot \text{Var}(\bar{X})) = \text{Var}(X) - \text{Var}(\bar{X}) = \sigma^2 - \frac{\sigma^2}{n} = \frac{n-1}{n} \sigma^2
$$

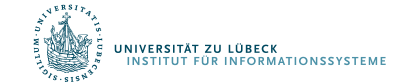

### Standardfehler der Kennwerteverteilung

• Hängt von den Varianzen und den Größen der beiden Teilstichproben ab:

$$
\hat{\sigma}_{\bar{x}_1 - \bar{x}_2} = \sqrt{\frac{\hat{\sigma}_1^2}{N_1} + \frac{\hat{\sigma}_2^2}{N_2}}
$$

• Benötigt, um gefundene Mittelwertsdifferenz interpretieren zu können

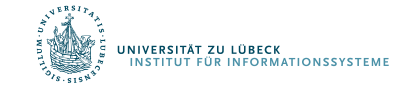

## t-Verteilung

• Empirische (gefundene) Mittelwertsdifferenz durch Standardfehler dividiert ergibt sog. t-Verteilung

$$
t_{df} = \frac{\overline{x}_1 - \overline{x}_2}{\hat{\sigma}_{\overline{x}_1 - \overline{x}_2}}
$$

• Die genaue Form der t-Verteilung hängt von deren Freiheitsgraden (*df = degree of freedom*) ab

$$
df = N_1 + N_2 - 2
$$

- Bei *df* >120 nahezu identisch mit *z*-Verteilung (St.Norm.V.)
- Je kleiner df, desto schmalgipfliger die t-Verteilung
- Die Herleitung der Dichtefunktion und der kumulativen Funktion erfolgt später

### Der *t*-Test für unabhängige Stichproben

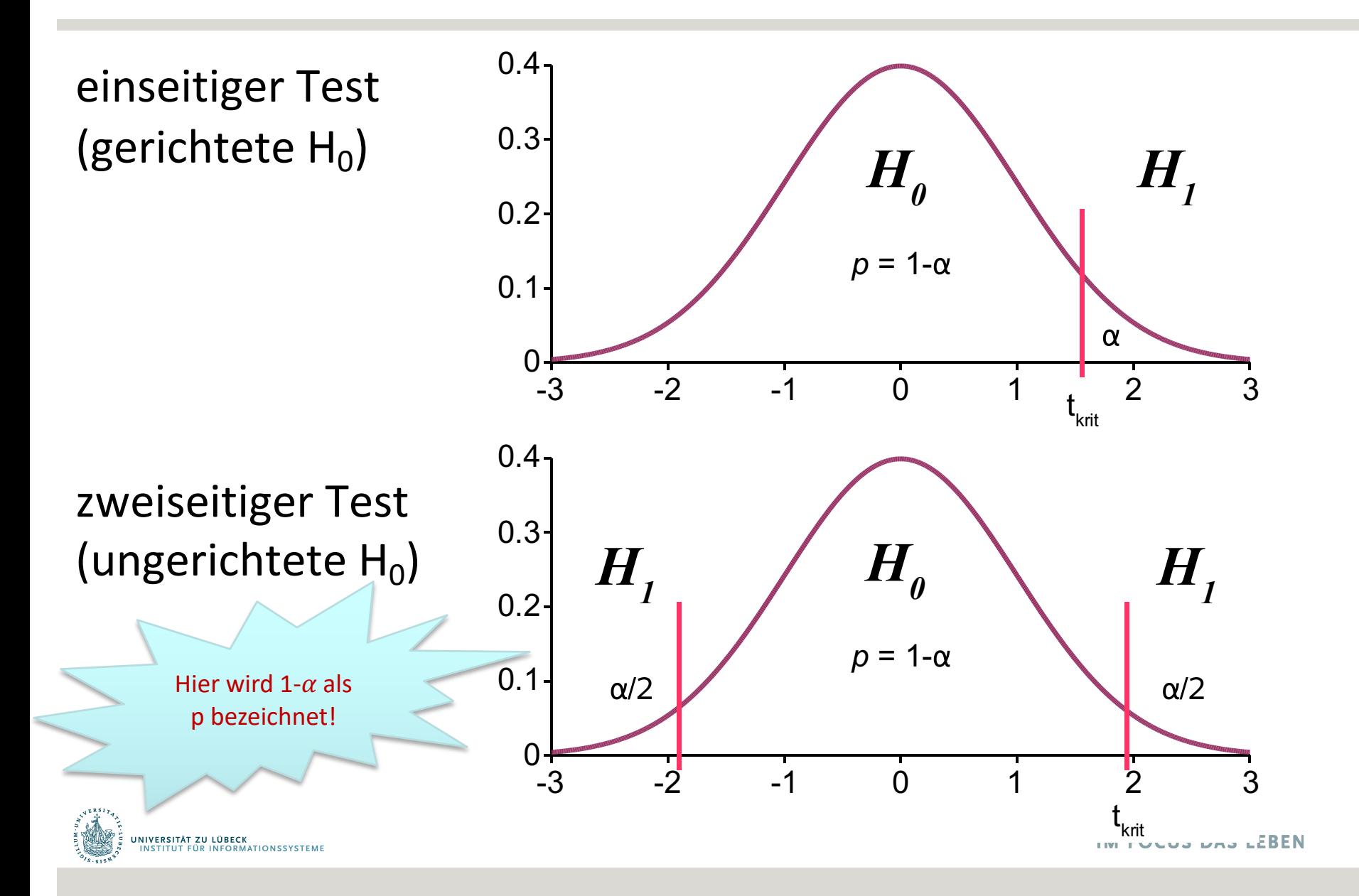

### Entscheidung über die Nullhypothese

- Mittels einer *t*-Tabelle wird der empirische (gefundene) *t*-Wert interpretiert
- Dazu wird ein kritischer Wert aus der t-Tabelle entnommen
	- Der kritische *t*-Wert hängt dabei ab:
		- von den Freiheitsgraden,
		- von dem gewählten  $\alpha$ -Niveau
		- von der Art des Tests (einseitig vs. zweiseitig)
	- Der kritische *t*-Wert definiert die Grenze des Bereichs für den empirischen *t*-Wert, ab dem  $H_0$  verworfen wird

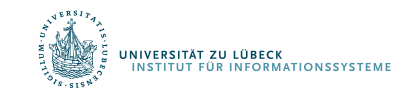

### Die *t*-Verteilung

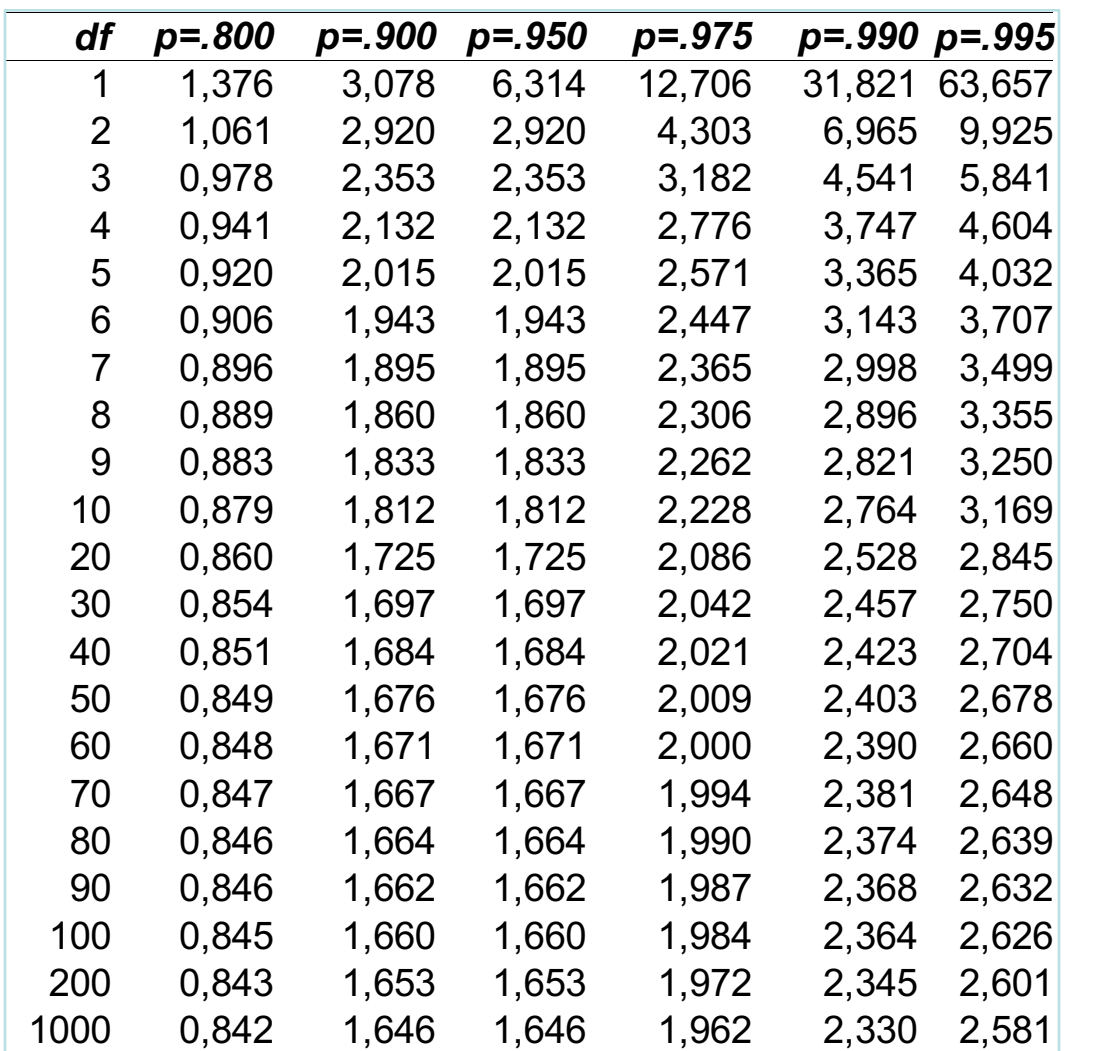

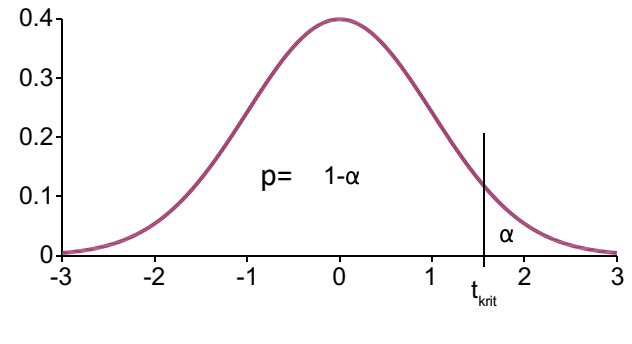

Kritische t-Werte: α = .05, einseitig, *df*=100:  $t_{krit}(100) = 1.66$ 

α = .05, zweiseitig, *df*=100:  $t_{krit}(100) = 1.98$ 

α = .01, einseitig, *df*=100:  $t_{krit}(100) = 2.36$ 

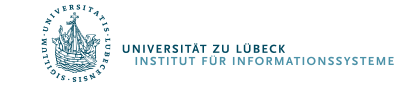

Der *t*-Test für unabhängige Stichproben

Entscheidungsregeln

- Einseitiger Test:
	- $-$  Wenn  $t_{emp} > t_{krit}$  wird  $H_0$  verworfen
- Zweiseitiger Test
	- $-$  Wenn  $|t_{emp}| > t_{krit}$  wird  $H_0$  verworfen
- In der *t*-Tabelle werden immer Werte für den einseitigen Test angegeben.
- Für einen 2-seitigen Test muss  $t_{krit}$  so gewählt werden, dass ein Bereich von  $\alpha/2$  " von der Verteilung abgeschnitten wird"

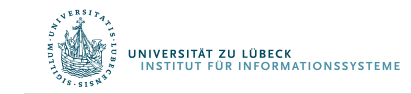

- (1) Variable besitzt Intervallskala (arithm. Mittel ist definiert)
- (2) Normalverteilung des Merkmals in der Grundgesamtheit
- (3) "Varianzhomogenität"
	- "Gleiche" Varianzen des Merkmals in beiden Populationen
	- "Varianz der Varianz" klein
- (4) Unabhängigkeit der Stichproben

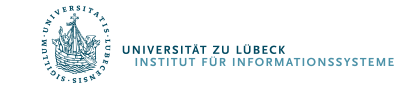

Normalverteilung des Merkmals in Grundgesamtheit

- Normalverteilungsannahme für X statistisch überprüfbar
	- Kolmogorov-Smirnov-Test:  $X^{\sim}N(\mu,\sigma)$  ist H<sub>0</sub>
		- Sortiere Stichprobendaten  $x^T = [x_1, x_2]$  nach  $x_1$  aufsteigend
		- Bestimme maximale Differenz D der kumulativen Verteilungen
		- Vergleiche ob D > KS-Wert bzgl. gewähltem Signifikanzniveau  $\alpha$  (KS-Wert aus KS-Tabelle bestimmbar)

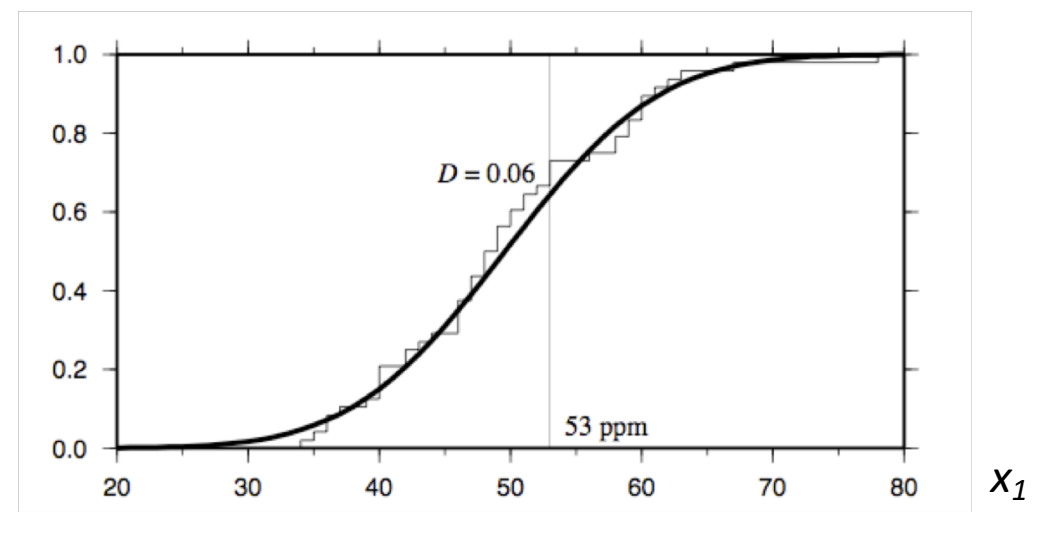

• Herleitung der KS-Tabelle in höherem Semester

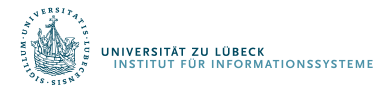

## Varianzhomogenität

• Auch Varianzhomogenität kann statistisch überprüft werden (Levene-Test)

Nullhypothese:

Alternativhypothese:

 $H_1$ :  $\sigma_i^2 \neq \sigma_j^2\;$  für mindestens ein Gruppenpaar i, j mit  $i \neq j$ 

 $H_0: \sigma_1^2 = \sigma_2^2 = \ldots = \sigma_k^2$ 

Testverteilung für Levene-Test wird später hergeleitet

Befindet sich der p-Wert des Tests unter einem zuvor bestimmten Niveau, so sind die Unterschiede in den Varianzen der Stichproben überzufällig (signifikant) und die Nullhypothese der Varianzgleichheit kann abgelehnt werden.<sup>[2]</sup>

• Bei einem signifikanten Ergebnis (*p* < .05), werden die Freiheitsgrade des Tests "korrigiert"

$$
df_{corr} = \frac{1}{c^2 + \left(1 - c^2\right)} \n\frac{N_1 - 1}{N_2 - 1} + \frac{(1 - c^2)}{N_2 - 1} \nmit \quad c = \frac{\hat{\sigma}_{x_1}^2}{\hat{\sigma}_{x_1}^2 + \hat{\sigma}_{x_2}^2}
$$

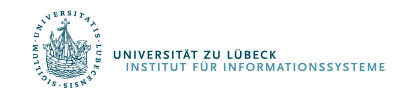

### Zusammenfassung: *t*-Test für unabhängige Stichproben

- (1) Formulierung der (inhaltlichen und statistischen) Hypothesen
	- gerichtet oder ungerichtet?
- (2) Erfassung des Merkmals in zwei unabhängigen Stichproben
- (3) Berechnung der Mittelwerte in beiden Stichproben
- (4) Schätzung der Populationsvarianz
- (5) Berechnung des Standardfehlers der Mittelwertsdifferenz
- (6) Berechnung des empirischen *t*-Werts
- (7) Bestimmung des kritischen *t*-Werts
	- aus df,  $α$ , und Art des Tests
- (8) Entscheidung für *H*<sub>0</sub> oder *H*<sub>1</sub>

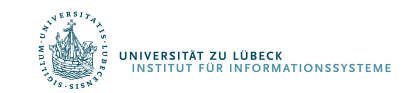

### Unterschiedshypothesen: Abhängige Stichproben

- Ziehung eines Merkmalsträgers in die erste Stichprobe beeinflusst die Zugehörigkeit eines Merkmalsträgers zur zweiten Stichprobe
- Werte zweier Stichproben paarweise zugeordnet.
	- Beide Teilstichproben immer gleich groß!
- Messwiederholung
	- Gleiches Merkmal zweimal (oder mehrmals) bei den gleichen Personen erhoben
- Parallelisierung
	- Jeweils ähnliche 2 Personen einander zugeordnet
- Matching
	- Jeder Person der Stichprobe 1 ist einer Person der Stichprobe 2 zugeordnet

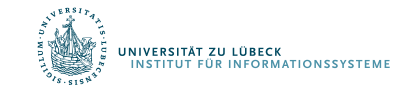

### Abhängige Stichproben: Beispielrechnung

- •Verändert sich die Einstellung zum Studienfach Informatik innerhalb der ersten 6 Wochen des Studiums?
- •Abh. Variable: Einstellung zum Studium Informatik (Wertebereich 5 bis 25)
- •Unabh. Variable: Messzeitpunkt (1. Woche vs. 6. Woche)

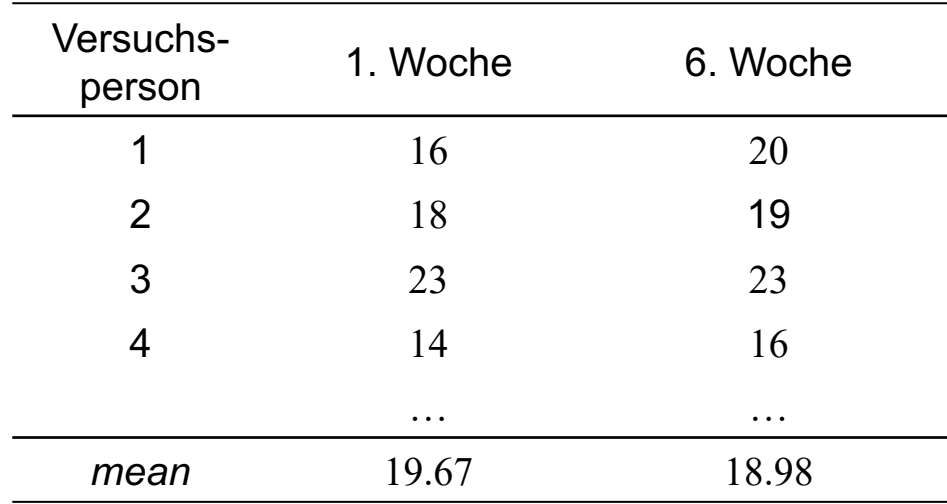

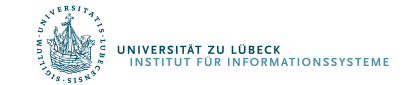

### Beispielrechnung

•Für jede Person kann die Differenz der Messwerte berechnet werden (Einstellungsänderung)

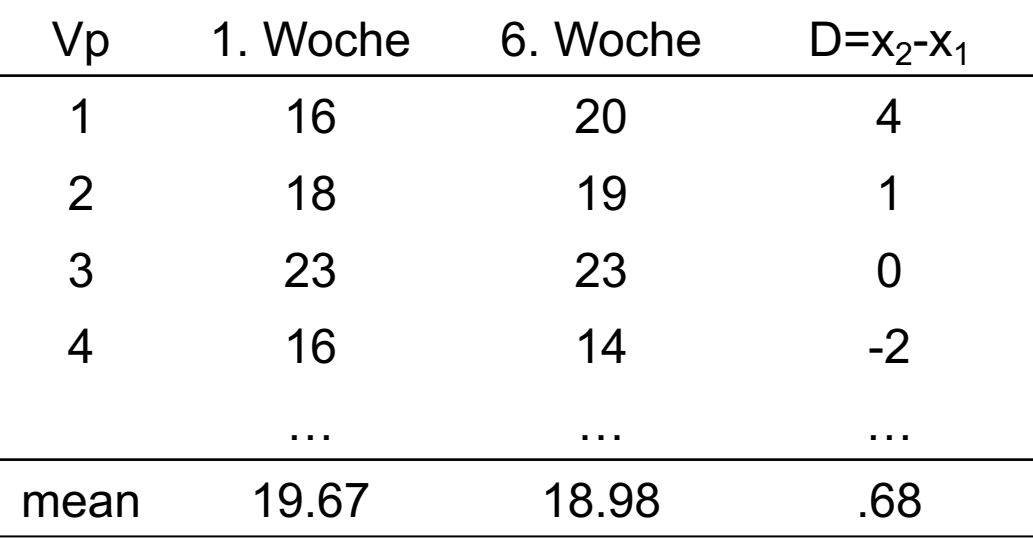

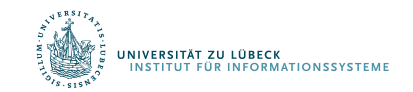

### Hypothesen

- •Die statistischen Hypothesen des t-Tests für abhängige Stichproben beziehen sich auf den Mittelwert der Differenzen aller Personen
	- Vorteil: Es ist nun unerheblich, ob innerhalb der Messzeitpunkte große Varianz gegeben ist.
- •Ungerichtete Hypothese:
	- $H_0: \mu_d = 0$
	- $-H_1$ :  $\mu_d \neq 0$
- •Gerichtete Hypothese (1):
	- $-H_0: \mu_d \leq 0$
	- $-H_1: \mu_d > 0$
- •Gerichtete Hypothese (2):
	- $-H_0: \mu_d \geq 0$
	- $-H_1: \mu_d < 0$

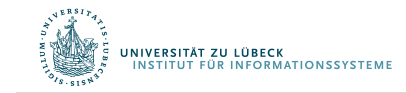

### Wdh.: Standardfehler bei Kennwert = Mittelwert

- Diese "Verteilung der der Mittelwerte" ist selbst wieder normalverteilt (wenn das Merkmal normalverteilt ist)
- Der Mittelwert der Stichprobenkennwerteverteilung entspricht dem Mittelwert in der Population
- Die Streuung der Stichprobenkennwerteverteilung wird als Standardfehler (des Mittelwerts) bezeichnet.
	- Der Standardfehler gibt an, wie nah ein empirischer Stichprobenmittelwert am wahren Populationsmittelwert liegt
	- Dieser Standardfehler des Mittelwertes kann auch aus einer einzigen Stichprobe geschätzt werden:

$$
\hat{\sigma}_{\overline{x}} = \sqrt{\frac{\hat{\sigma}_{x}^{2}}{N}} = \frac{\hat{\sigma}_{x}}{\sqrt{N}}
$$

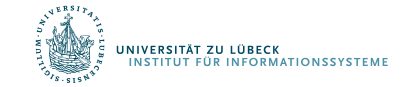

### Standardfehler und *t*-Wert

•Um die empirisch gefundene Differenz beurteilen zu können, wird der Standardfehler benötigt

$$
\hat{\sigma}_{\bar{x}_d} = \frac{\hat{\sigma}_{x_d}}{\sqrt{N}} \quad \text{mit} \quad \hat{\sigma}_{x_d} = \sqrt{\frac{\sum_{i=1}^N (x_{di} - \bar{x}_d)^2}{N - 1}} \quad \text{in} \quad \hat{\sigma}_{x_d}
$$

- Basierend auf korrigierter Stichprobenvarianz
- •Mit dem Standardfehler kann nun ein empirischer normalisierter *t*-Wert berechnet werden
	- –Normalisierung bzgl. Standardabweichung (vgl. z-Standardisierung)

$$
Z_i = \frac{x_i - \overline{x}}{\hat{\sigma}}
$$

$$
t_{df} = \frac{\bar{x}_d}{\hat{\sigma}_{\bar{x}_d}} \text{ mit } df = N - 1
$$

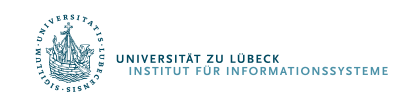

Im Beispieldatensatz:

$$
\bar{x}_d = 0.68
$$

$$
\hat{\sigma}_{x_d} = 2.78
$$

$$
N = 60
$$

•Es ergibt sich :

$$
\hat{\sigma}_{\bar{x}_d} = \frac{2.78}{\sqrt{60}} = 0.36
$$

$$
t_{59} = \frac{0.68}{0.36} = 1.89
$$

NIVERSITÄT ZU LÜBECK<br>INSTITUT FÜR INFORMATIONSSYSTEME

### Kritischer *t*-Wert & Interpretation

- $T_{emp,59} = 1.89$
- $\bullet$  T<sub>krit,59</sub> = ?
	- Offene Fragestellung  $\Rightarrow$  zweiseitiger Test
	- $-\alpha = .05$
- •Interpretation:
	- $t_{emp} < t_{krit}$
	- Also: Kein bedeutsamer Unterschied!

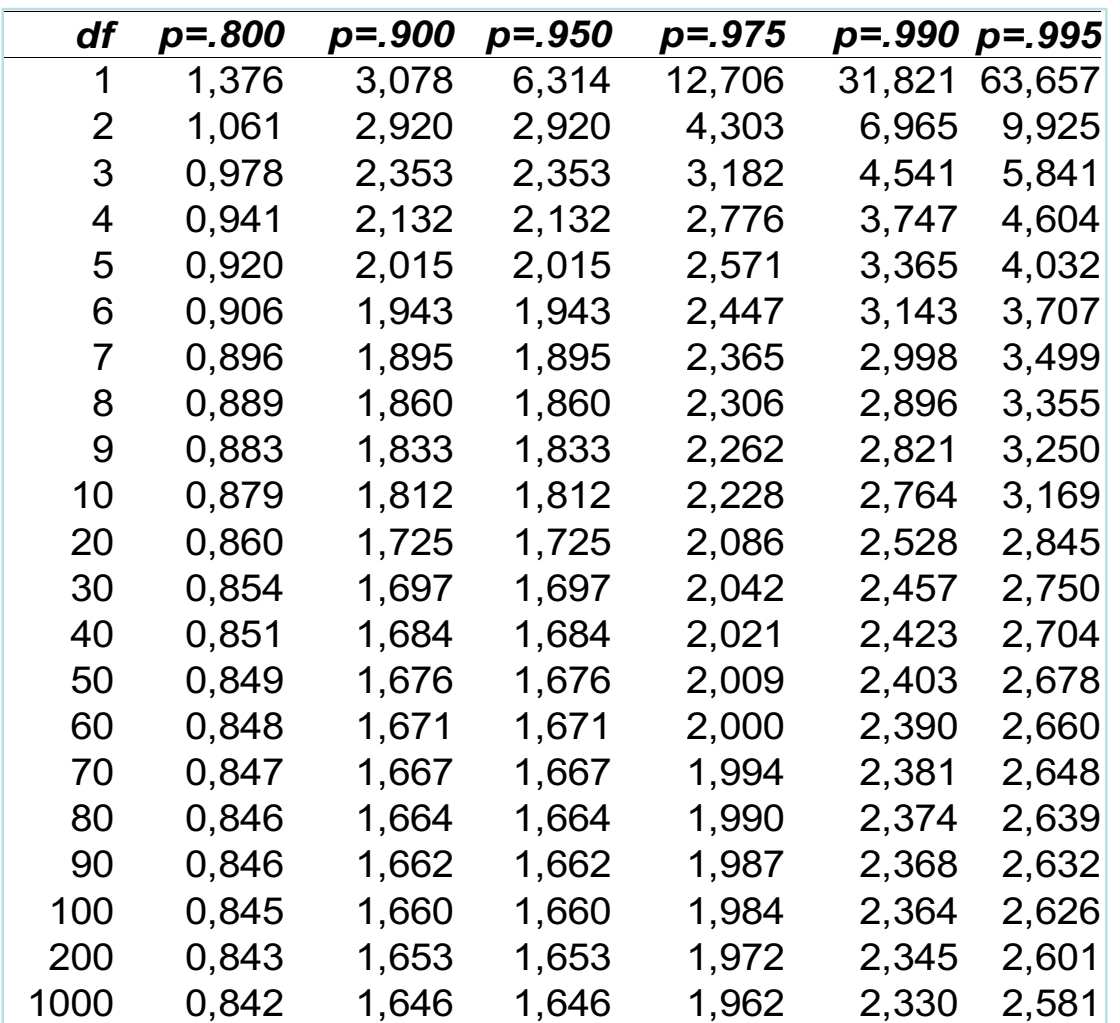

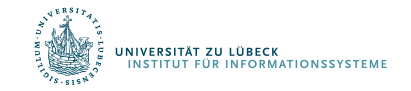

### Eingruppen *t*-Test

- Ziel: Vergleich des Mittelwerts einer Stichprobe mit einem vorgegebenen (konstanten) Wert
- Beispiele:
	- Prüfe, ob eine bestimmte Personengruppe sich in ihrer Intelligenz vom Populationsmittelwert (100) unterscheidet
	- Prüfe, ob sich die tatsächliche Studiendauer von der Regelstudienzeit unterscheidet
	- Prüfe, ob sich die Differenz von Reaktionszeiten unter zwei Bedingungen von Null unterscheidet

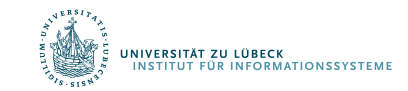

### Eingruppen *t*-Test

#### *Voraussetzungen*

- *Normalverteilung* des Merkmals
- *Intervallskalenniveau* des Merkmals
- Es handelt sich um eine *Zufallsstichprobe*

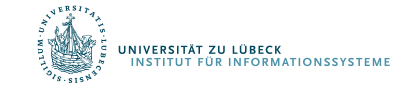

### Eingruppen *t*-Test

#### *Statistische Hypothesen*

- •Ungerichtete Hypothese:
	- $-H_0$ :  $\mu$  = c
	- $-H_1$ :  $\mu \neq c$
- •Gerichtete Hypothese (1):
	- $-H_0: \mu \leq c$
	- $-H_1$ :  $\mu > c$
- •Gerichtete Hypothese (2):
	- $-H_0: \mu \geq c$
	- $-H_1$ :  $\mu < c$

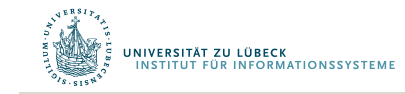

### Standardfehler und *t*-Wert

•Berechnung des Standardfehlers

$$
\hat{\sigma}_{\overline{x}} = \frac{\hat{\sigma}_{x}}{\sqrt{N}}
$$

• Berechnung des t-Werts

$$
t\big(df = N - 1\big) = \frac{\overline{x} - c}{\hat{\sigma}_{\overline{x}}}
$$

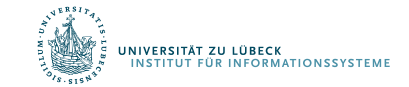

### Beispiel

- •Liegt der IQ der Kinder, die als hochbegabten klassifiziert werden, wirklich über dem Populationsmittelwert (100)?
- •Hypothesen:

**/ERSITÄT ZU LÜBECK** 

**INFORMATIONSSYSTEMI** 

- $-H_0$ : μ ≤ 100
- $-H_1$ :  $\mu > 100$
- Stichprobenkennwerte bei *N*=10:
	- Mittelwert: 108.50
	- Standardabweichung: 14.35

$$
\hat{\sigma}_{\bar{x}} = \frac{14.35}{\sqrt{10}} = 4.54 \qquad t(9) = \frac{108.5 - 100}{4.54} = 1.87
$$

### Beispiel

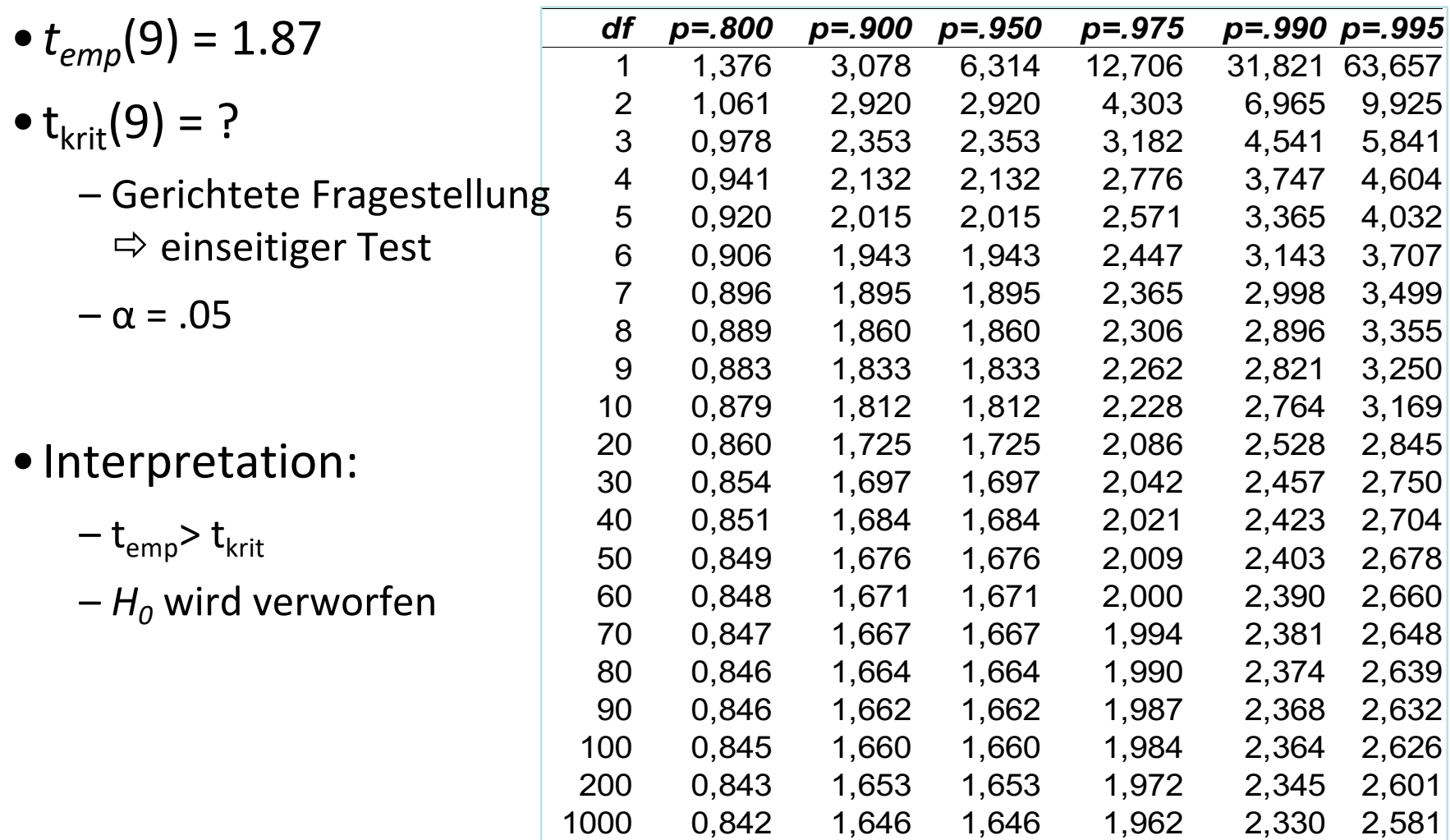

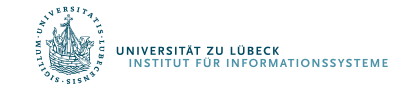

### Vergleich der 3 Arten des *t-*Tests

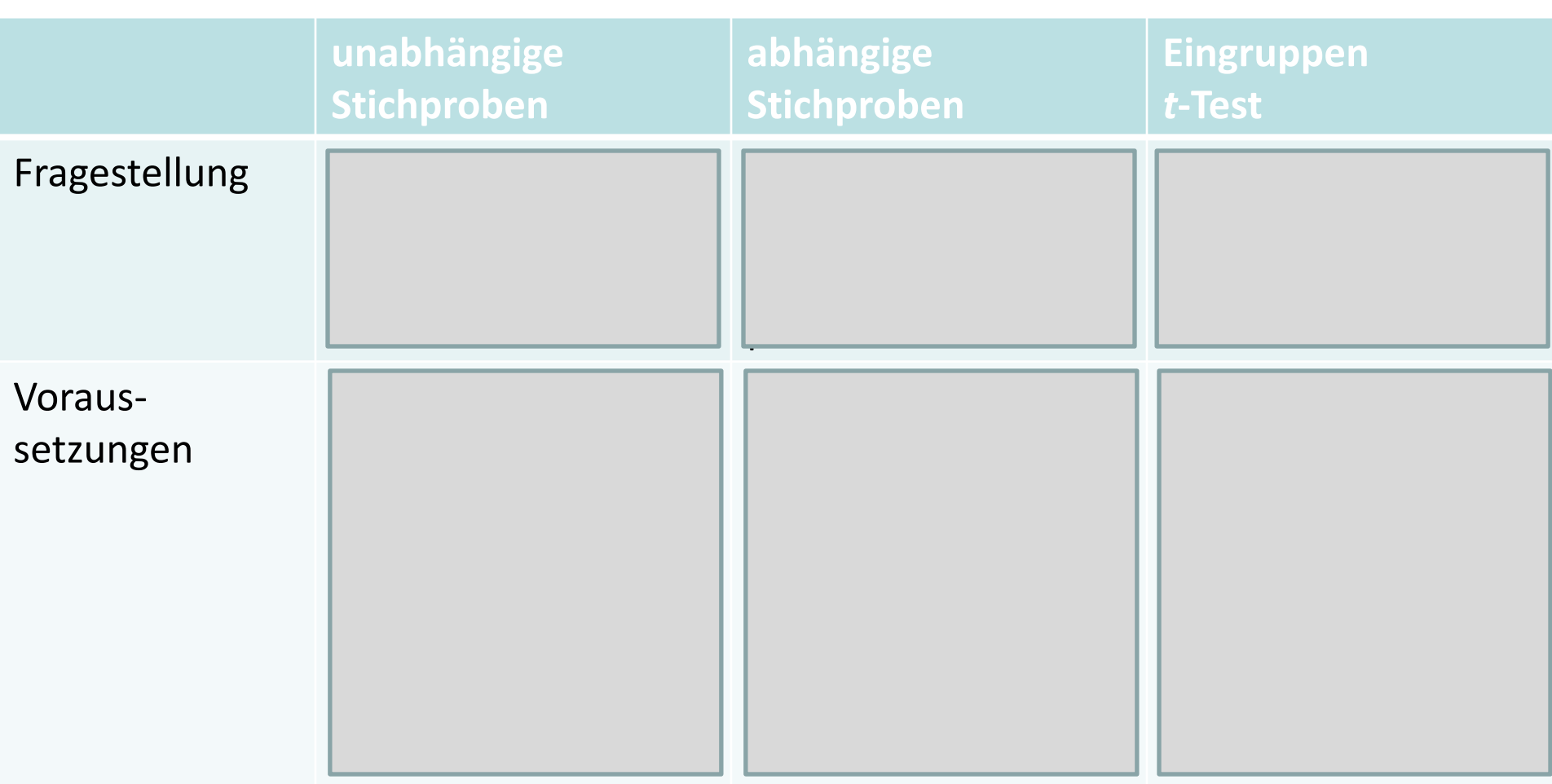

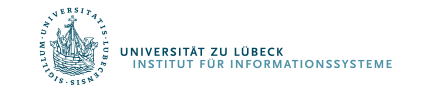

## Vergleich der 3 Arten des *t-*Tests

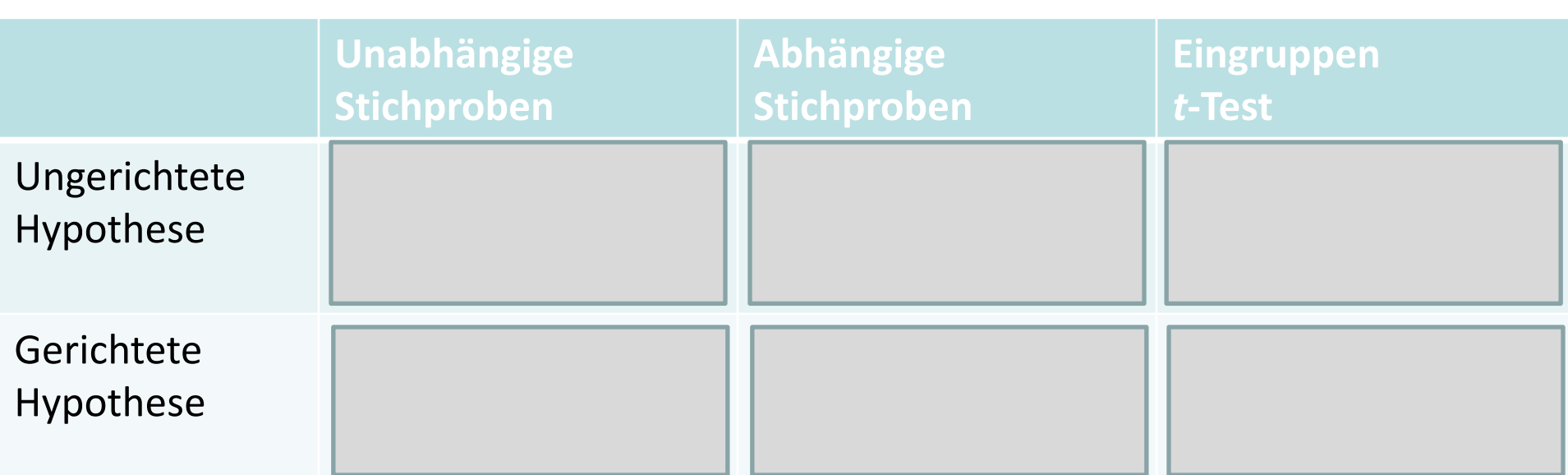

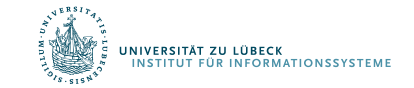

### Vergleich der 3 Arten des *t-*Tests

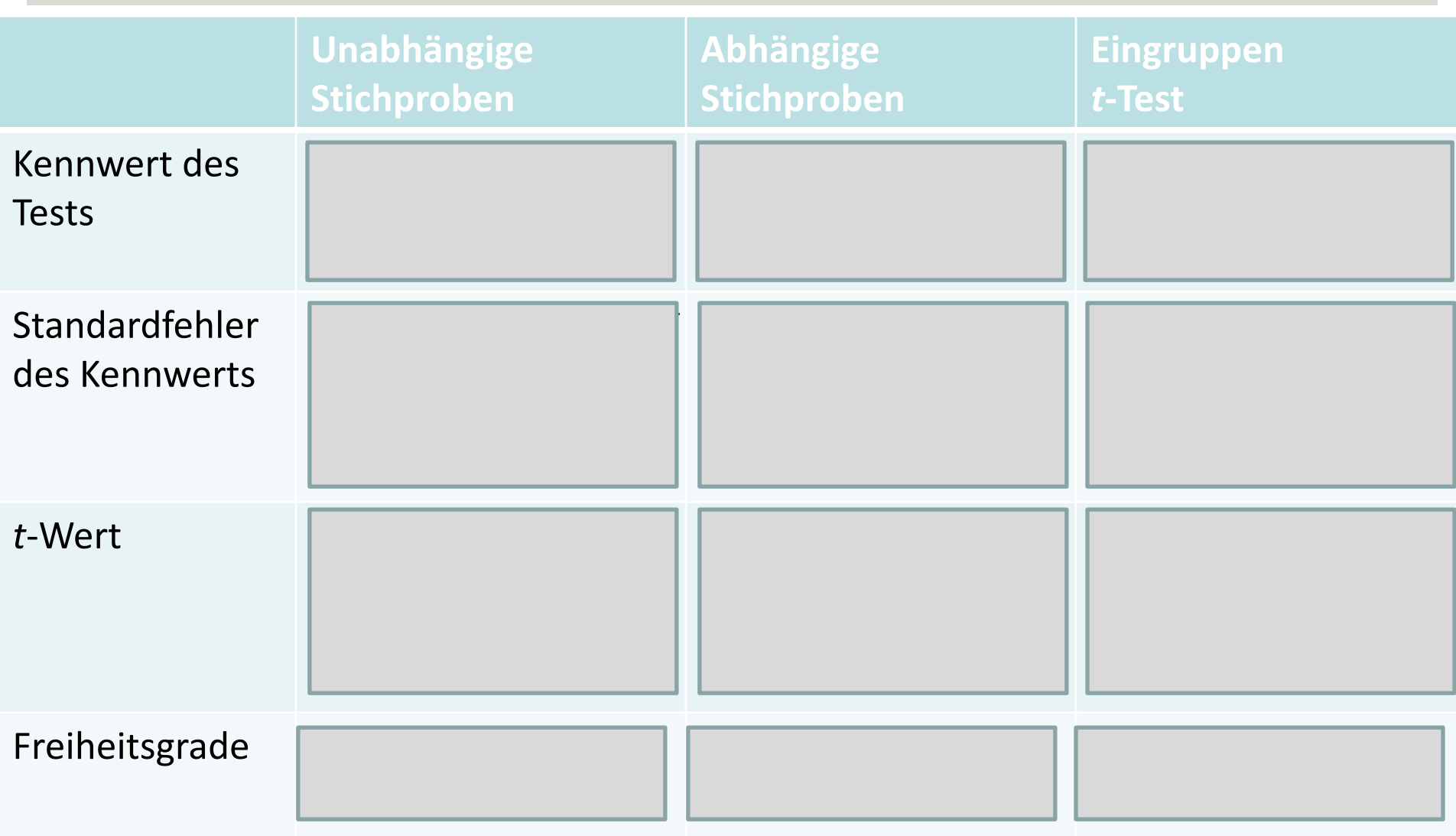

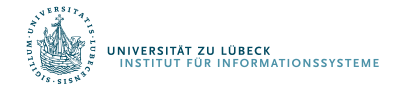

## Trennschärfe (Power) eines Tests

- Mit welcher Wahrscheinlichkeit weist ein statistischer Test die abzulehnende Nullhypothese H<sub>0</sub> ("Es gibt keinen Unterschied") korrekt zurück, wenn die Alternativhypothese  $H_1$  ("Es gibt einen Unterschied") wahr ist
- Interpretiert als "Ablehnungskraft" des Tests
	- Hohe Trennschärfe des Tests spricht gegen, niedrige Trennschärfe für die Nullhypothese H<sub>0</sub>
- Ziel: den Ablehnungsbereich A so bestimmen, dass die Wahrscheinlichkeit für die Ablehnung einer "falschen Nullhypothese"  $H_0$ , d. h. für Annahme der Alternativhypothese  $H_1$  unter der Bedingung, dass  $H_1$  wahr ist, möglichst groß ist

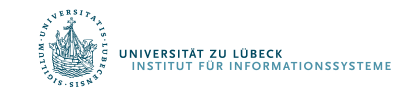

### Trennschärfe

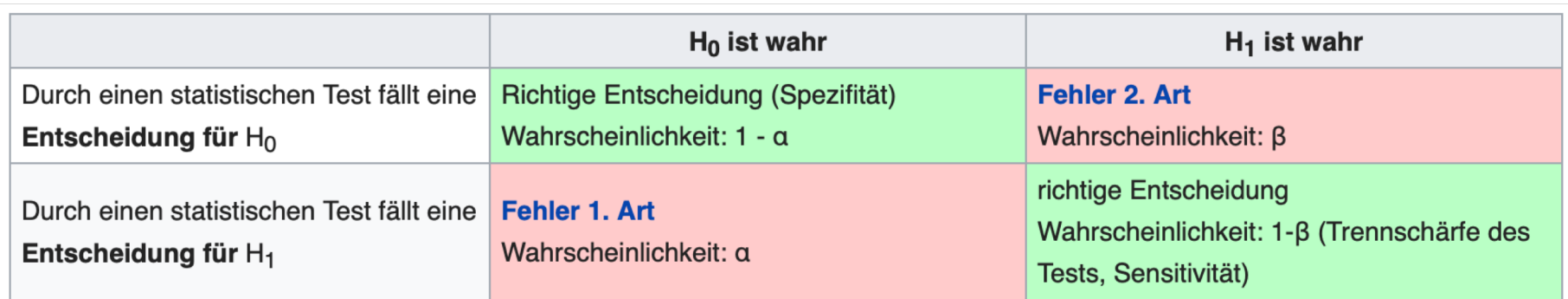

• Trennschärfe hat den Wert 1-β

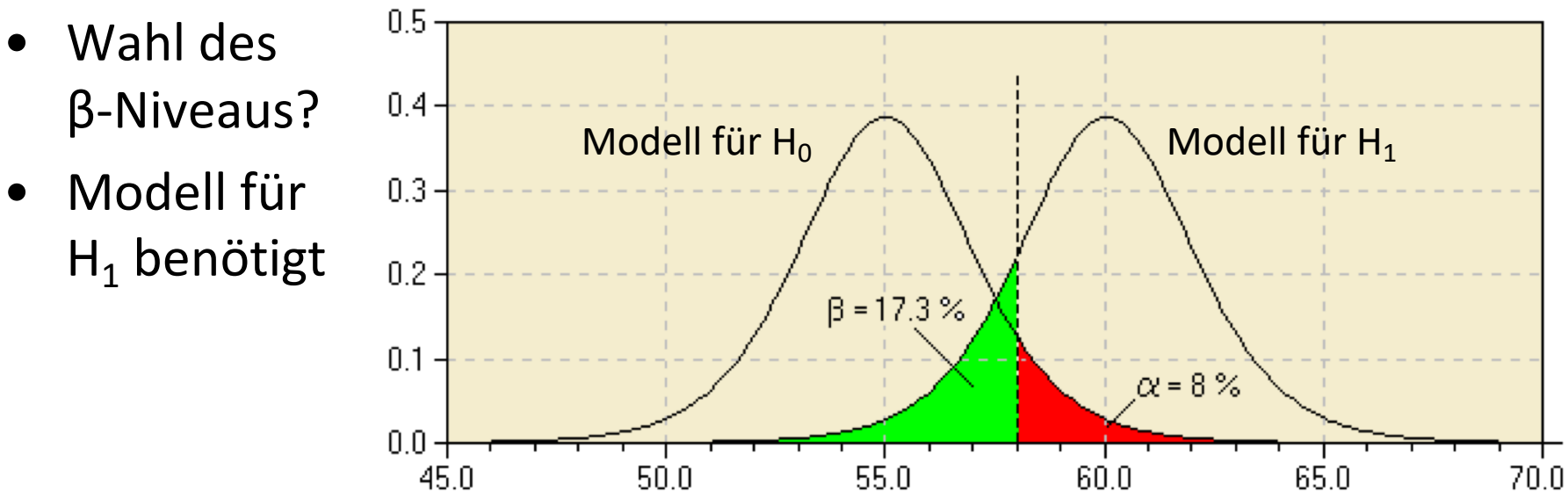

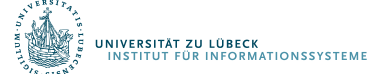

### Determinanten der Trennschärfe

Die Trennschärfe (1- $\beta$ ) wird größer:<sup>[6]</sup>

- mit wachsender Differenz von  $(\mu_0 \mu_1)$  (das bedeutet: ein großer Unterschied zwischen zwei Teilpopulationen wird seltener übersehen als ein kleiner Unterschied)
- mit kleiner werdender Merkmalsstreuung  $\sigma$
- mit größer werdendem Signifikanzniveau  $\alpha$  (sofern  $\beta$  nicht festgelegt ist)
- · mit wachsendem Stichprobenumfang, da der Standardfehler dann kleiner wird:  $\sigma_{\overline{x}} = \frac{\sigma}{\sqrt{n}}$
- · bei einseitigen Tests im Vergleich zu zweiseitigen Tests: Für den zweiseitigen Test braucht man einen etwa um 25 % größeren Stichprobenumfang, um dieselbe Trennschärfe wie für den einseitigen Test zu erreichen.

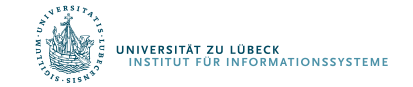

### Testverfahren

#### • *Parametrische Verfahren*

- Beteiligte Variablen müssen geforderte Verteilungsform aufweisen (z.B. Normalverteilung für den *t*-Test)
- Dann aber gute "Aussagekraft" (siehe den Begriff der Trennschärfe)
- *Nonparametrische Verfahren* werden eingesetzt…
	- $\Rightarrow$  Für die Analyse von ordinal- oder nominalskalierten Variablen
	- $\Rightarrow$  Wenn die Normalverteilungsannahme des Gesamtmerkmals verletzt ist
		- $\Rightarrow$  Beispiel: Summe der Quadrate von k normalverteilten Zufallsvariablen ist nicht normalverteilt

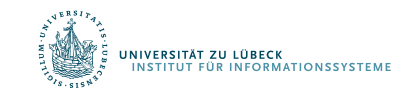

# χ²-Verteilung

st eine der Verteilungen, die aus der Normalverteilung  $\mathcal{N}\left(\mu, \sigma^2\right)$  abgeleitet werden kann: Hat man  $k$  Zufallsvariablen  $Z_i$ , die unabhängig und standardnormalverteilt sind, so ist die Chi-Quadrat-Verteilung mit k Freiheitsgraden  $Z_k^{\,2}$ 

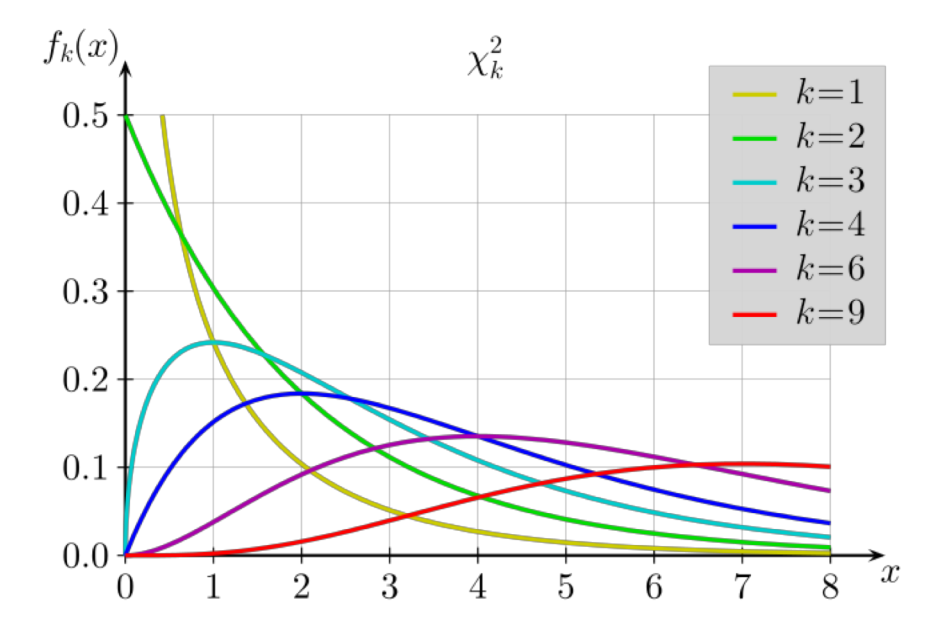

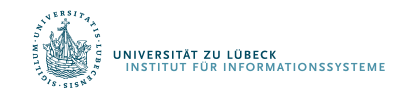

# Der  $\chi^2$  -Test

• Der *χ<sup>2</sup>-Test* ("Chi-Quadrat-Test") dient dem Vergleich von *beobachteten* und *erwarteten* Häufigkeiten. Er kann eingesetzt werden, wenn 1 oder 2 nominalskalierte unabhängige Variablen vorliegen. Merkmal

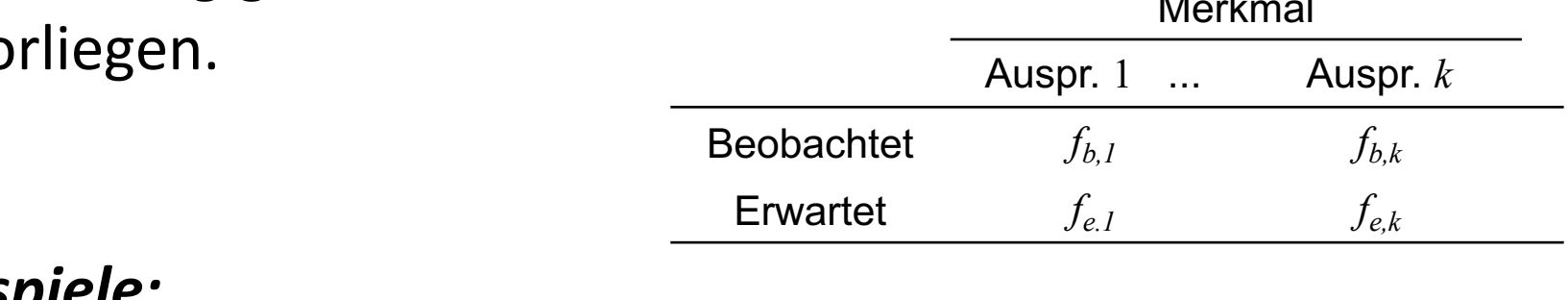

#### *Beispiele:*

.<br>VERSITÄT ZU LÜBECK<br>ISTITUT FÜR INFORMATIONSSYSTEME

- Leiden Männer und Frauen gleich häufig an einer bestimmten Erkrankung?
- Leisten hoch-ängstlich und gering-ängstliche Personen gleich häufig Hilfe in einer Notsituation?

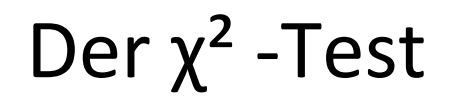

#### *Voraussetzung für den χ² -Test (Faustregeln)*

- *(1)* Weniger als 1/5 aller Zellen hat eine *erwartete Häufigkeit*  kleiner als 5.
- *(2)* Keine Zelle weist eine *erwartete Häufigkeit* kleiner als 1 auf.

#### Wenn Voraussetzungen nicht erfüllt  $\rightarrow$  andere Tests

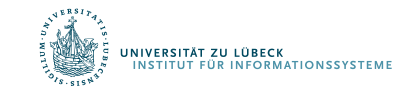

## Der  $\chi^2$  -Test

#### *χ² -Test – Beispiel 1*

- Es soll geprüft werden, ob die Verteilung von Männern und Frauen in einer Gruppe signifikant von einer Gleichverteilung abweicht
- *N* = 76 (Frauen: 56; Männer: 20)
- Statistische Hypothesen
	- $H_0: π(Frau) = π(Mann)$
	- $H_1$ : *π*(Frau) ≠ *π*(Mann)

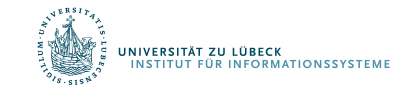

Der  $\chi^2$  -Test

#### *Schritt 1*:

- Zunächst werden die nach der H<sub>o</sub> zu erwarteten Häufigkeiten berechnet:
- *Beobachtet:*  $N_F = 56$ ;  $N_M = 20$
- *Erwartet*: ???
	- Gesamtzahl: 76
	- $-$  Bei einer Gleichverteilung wären also  $\square$ Männer und 3 $\square$ Frauen zu erwarten.

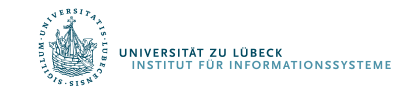

Der  $\chi^2$  -Test

#### *Schritt 2*:

• Nun wird der (empirische) χ²-Wert berechnet:

$$
\chi_{df=k-1}^2 = \sum_{i=1}^k \frac{\left(f_{b,i} - f_{e,i}\right)^2}{f_{e,i}} \frac{\frac{\text{Merkmal}}{\text{Beobachtet}}}{\frac{\text{Beobachtet}}{\text{f}_{b,l}} \frac{f_{b,i}}{f_{b,k}}}
$$

mit:

- *k:* Anzahl der Stufen der beiden Variablen
- $f_{b,i}$ : Beobachtete Häufigkeit in der Zelle (i)
- *fe,i*: Erwartete Häufigkeit in der Zelle (i)

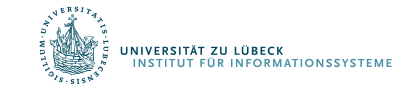

Der χ² -Test

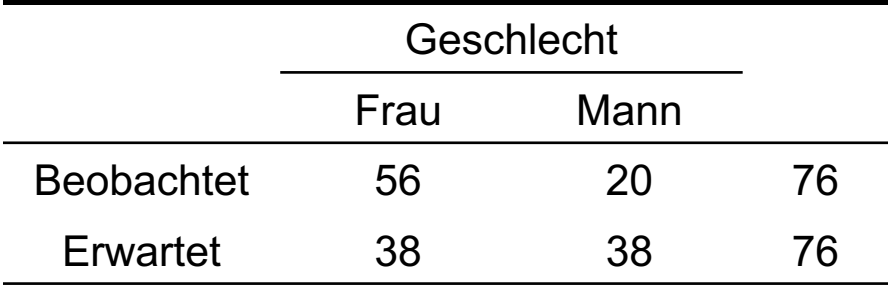

$$
\chi_{df=k-1}^{2} = \sum_{i=1}^{k} \frac{\left(f_{b,i} - f_{e,i}\right)^{2}}{f_{e,i}}
$$

$$
\chi^2_{df=1} = \frac{(56-38)^2}{38} + \frac{(20-38)^2}{38} = \frac{18^2}{38} + \frac{(-18)^2}{38} = 8.53 + 8.53 = 17.05
$$

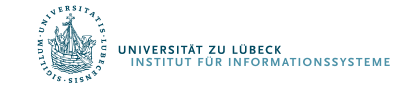

# Der  $\chi^2$  -Test

- *Schritt 3*: Vergleich des empirischen χ<sup>2</sup>-Werts mit dem kritischen χ²-Wert.
- Der kritische χ<sup>2</sup>-Wert wird in Abhängigkeit von den Freiheitsgraden k und  $f_k(x)$  $\chi^2_k$ dem gewählten  $0.5$ *α-Niveau* aus  $0.4$ einer Tabelle  $0.3$ zur *χ²-Verteilung*   $0.2$ abgelesen

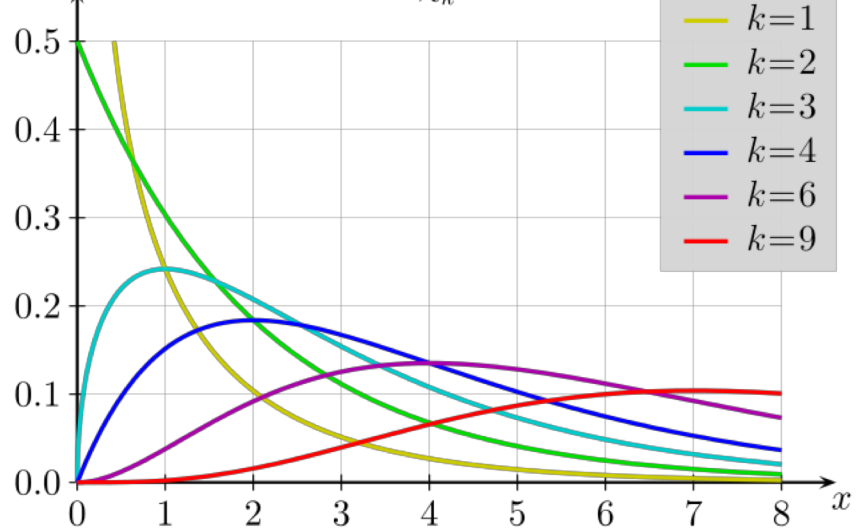

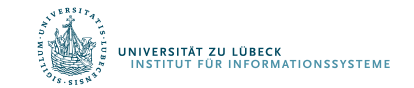

χ² -Tabelle

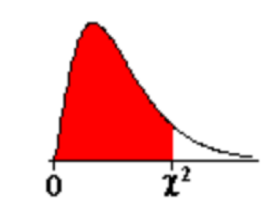

Lesebeispiel: Gesucht sei der  $\overline{x}^2$ -Wert, unter dem bei df=10 Freiheitsgraden 95% aller möglichen Werte einer  $\overline{x}^2$ df=10 finden Sie in der Spalte  $1-a$  $\chi^2$  = 18,31.

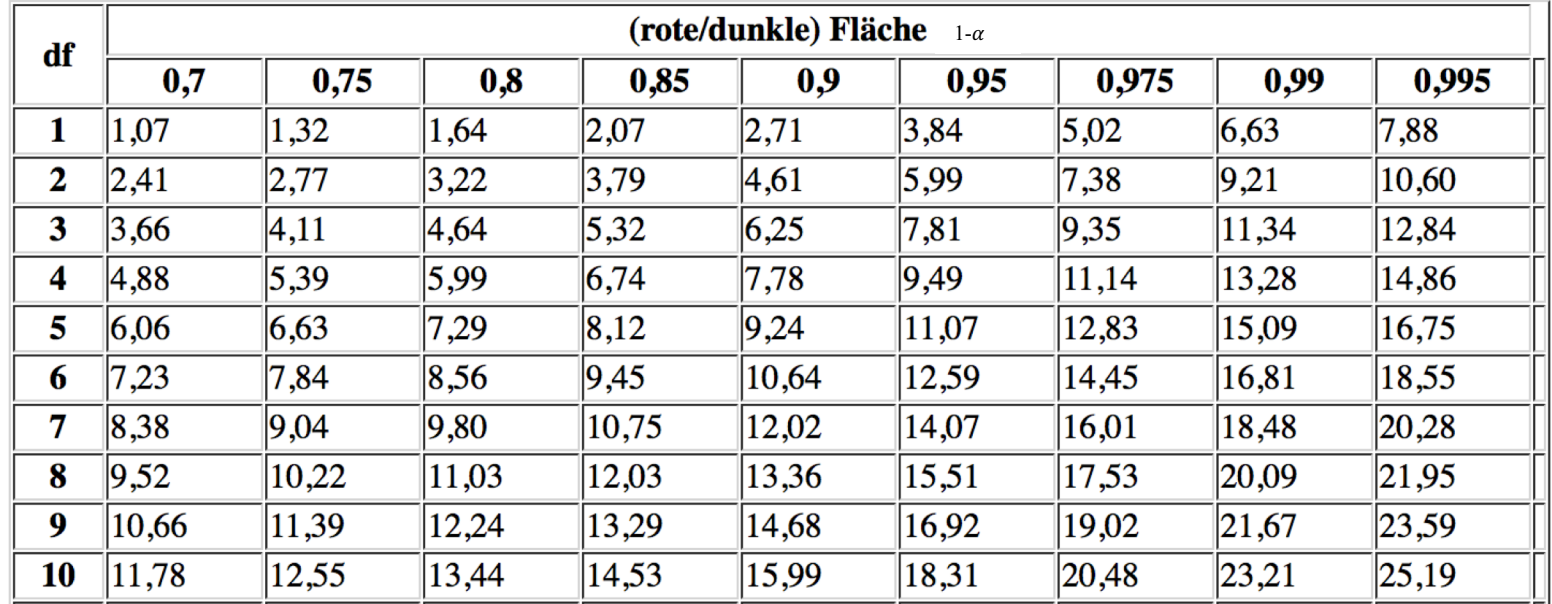

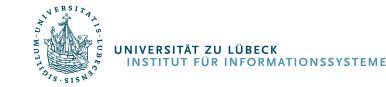

# Der  $\chi^2$  -Test

- *Schritt 3*: Vergleich des empirischen χ<sup>2</sup>-Werts mit dem kritischen χ²-Wert.
- Für α=.05 ergibt sich bei *df=1*:

 $\chi^2_{krit} = 3.84$  $\chi^2_{emp} = 17.05$ 

• Die H<sub>n</sub> muss verworfen werden; folglich kann ein Unterschied nachgewiesen werden.

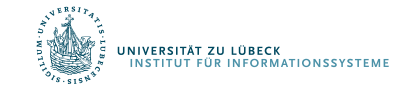

Der  $\chi^2$  -Test

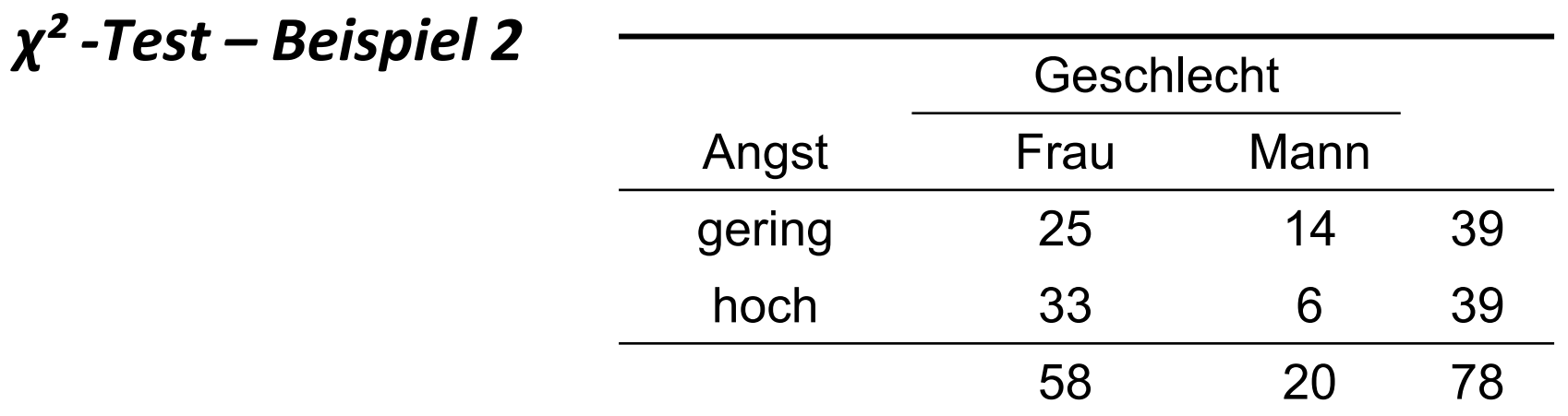

- Frage: Ist die (relative) Häufigkeit hoher bzw. geringer Ängstlichkeit bei Männern und Frauen gleich?
- Statistische Hypothesen
	- $H_0: π$ (Angst | Frau) =  $π$ (Angst | Mann)
	- $-$  *H*<sub>1</sub>: *π*(Angst | Frau) ≠ *π*(Angst | Mann)

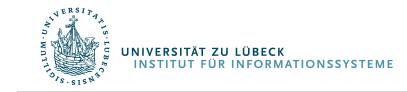

# Der  $\chi^2$  -Test

*Schritt 1*: Zunächst werden aus den Randsummen die nach der *H0* zu erwarteten Häufigkeiten geschätzt:

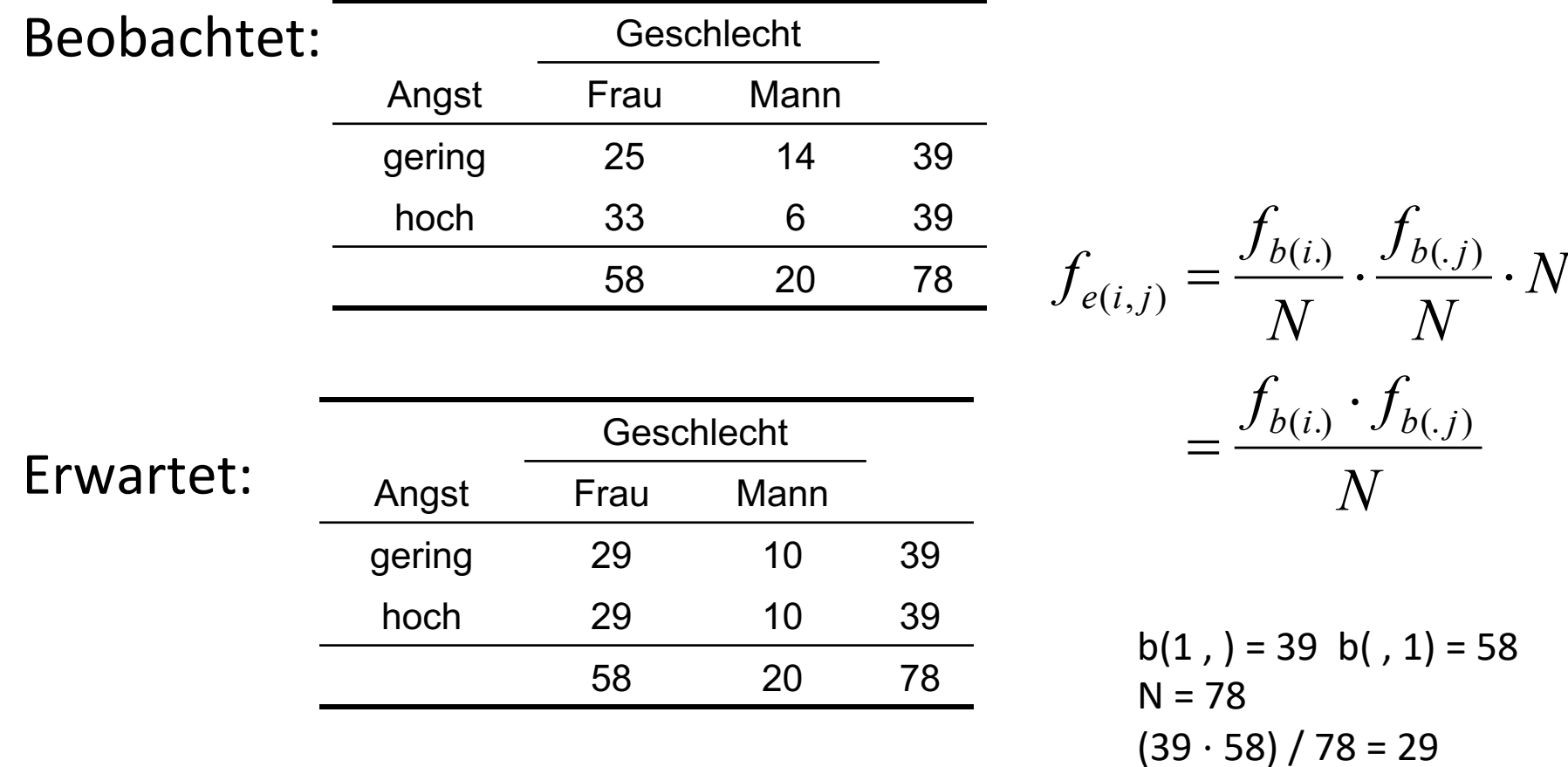

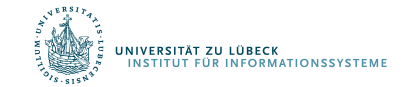

$$
Der \chi^2 - Test
$$

**Schritt 2**: Nun wird der (empirische)  $χ²$ -Wert berechnet:

$$
\chi_{df=(k-1)(l-1)}^2 = \sum_{i=1}^k \sum_{j=1}^l \frac{\left(f_{b(i,j)} - f_{e(i,j)}\right)^2}{f_{e(i,j)}}
$$

mit:

- *k*, *l:* Anzahl der Stufen der beiden Variablen
- $\bullet$ f<sub>b(i,j</sub>): Beobachtete Häufigkeit in der Zelle (i,j)
- $\bullet$   $f_{e(i,j)}$ : Erwartete Häufigkeit in der Zelle (i,j)

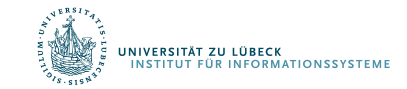

Der χ² -Test

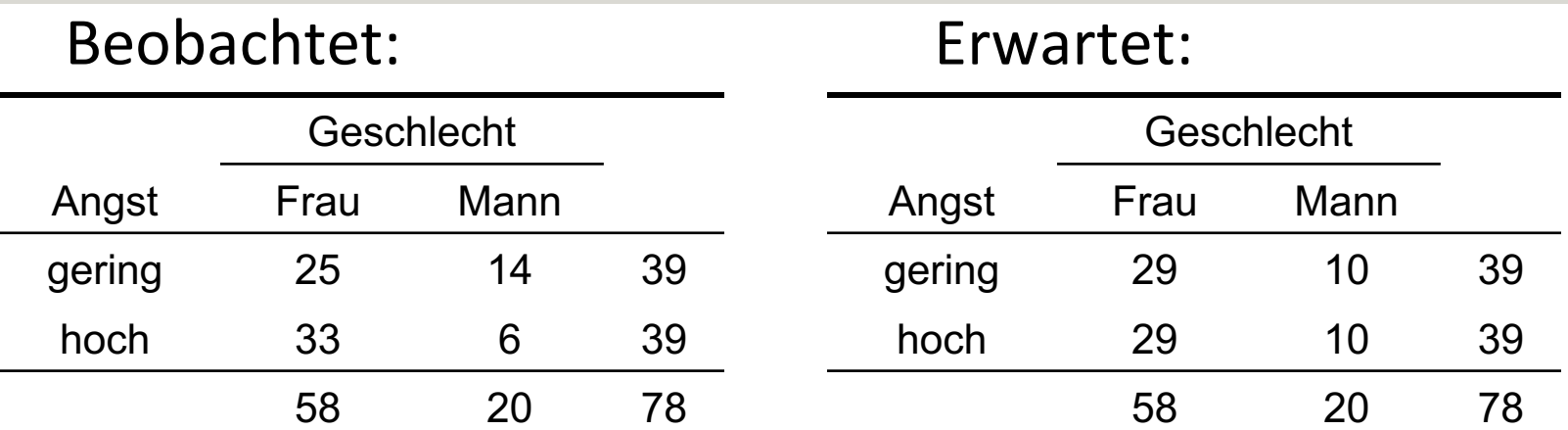

$$
\chi_{df=(k-1)(l-1)}^2 = \sum_{i=1}^k \sum_{j=1}^l \frac{\left(f_{b(i,j)} - f_{e(i,j)}\right)^2}{f_{e(i,j)}}
$$

$$
\chi_{df=1}^{2} = \frac{(25-29)^{2}}{29} + \frac{(33-29)^{2}}{29} + \frac{(14-10)^{2}}{10} + \frac{(6-10)^{2}}{10}
$$
  
= 0.55 + 0.55 + 1.60 + 1.60 = 4.30

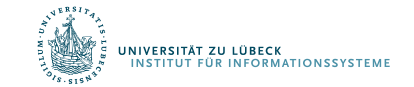

# Der  $\chi^2$  -Test

• *Schritt 3*: Vergleich des empirischen χ<sup>2</sup>-Werts mit dem kritischen χ²-Wert.

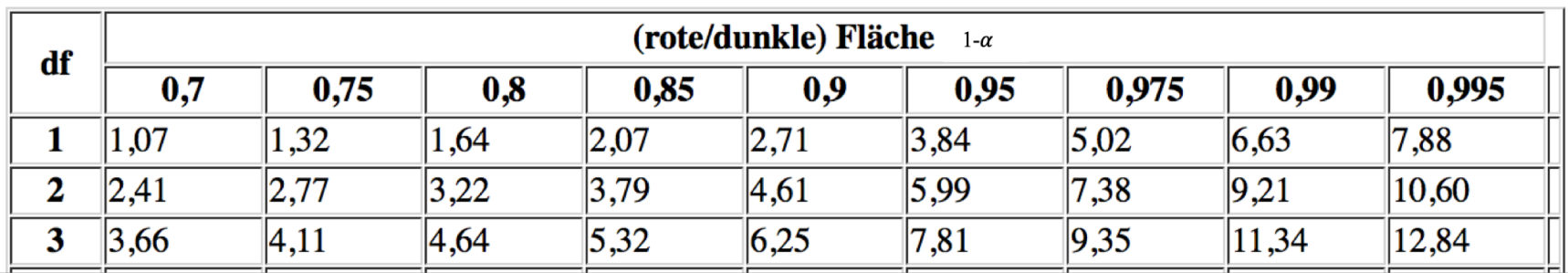

• Für α=.05 ergibt sich bei *df=1*:

$$
\chi^2_{emp} = 4.30
$$
  

$$
\chi^2_{krit} = 3.84
$$

LÜBECK<br>INFORMATIONSSYSTEME

Die H<sub>o</sub> muss verworfen werden; folglich kann ein Unterschied nachgewiesen werden.

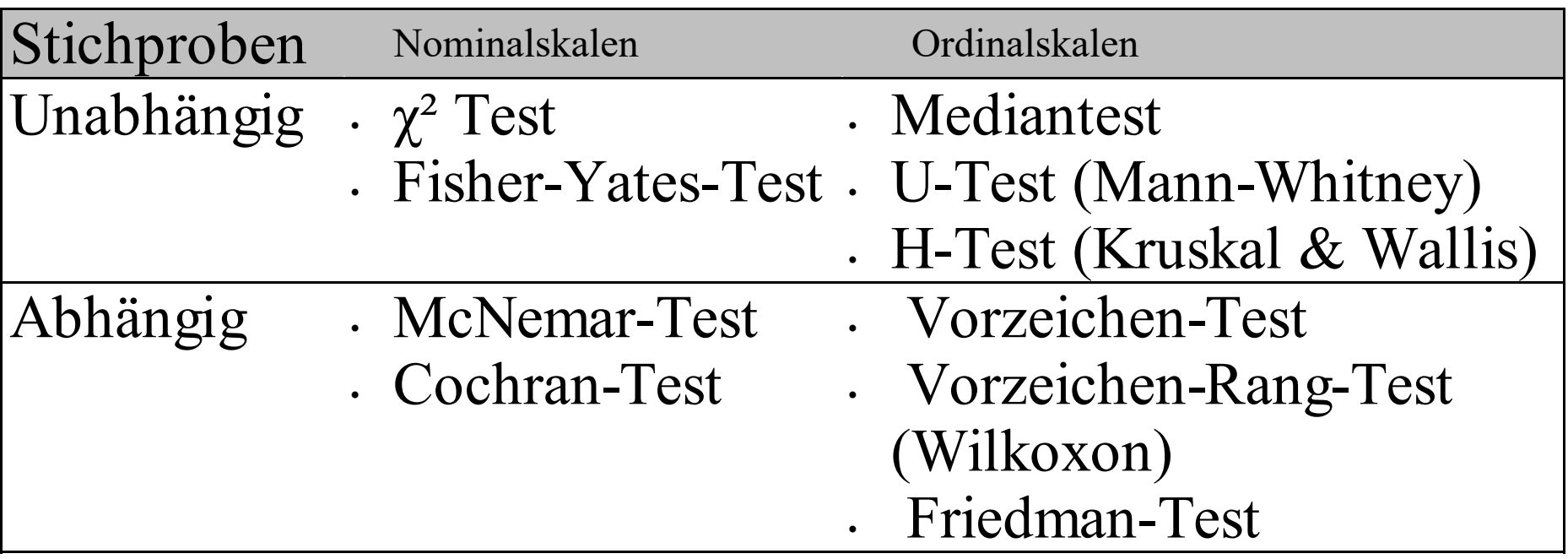

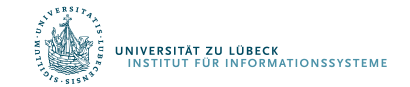

## Zusammenfassung

- *Nonparametrische Testverfahren* können verwendet werden, wenn
	- a) die vorliegenden Daten kein Intervallskalenniveau aufweisen oder
	- b) die Normalverteilungsannahme der parametrischen Tests verletzt ist.
- Der *χ²-Test* überprüft, ob *beobachtete* und *erwartete*  Häufigkeiten *signifikant* voneinander abweichen.

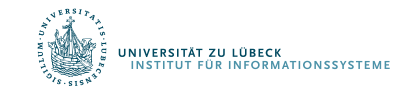